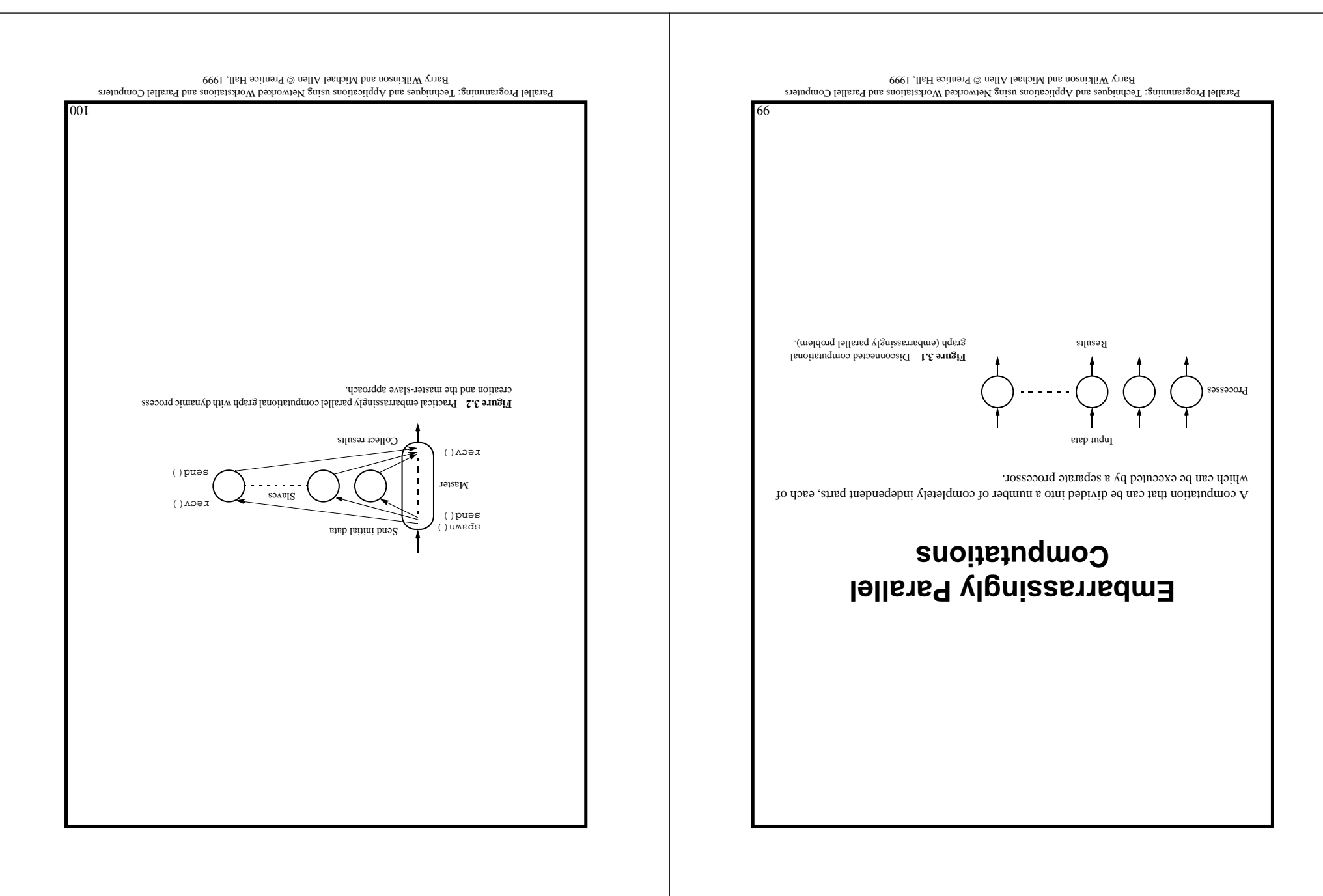

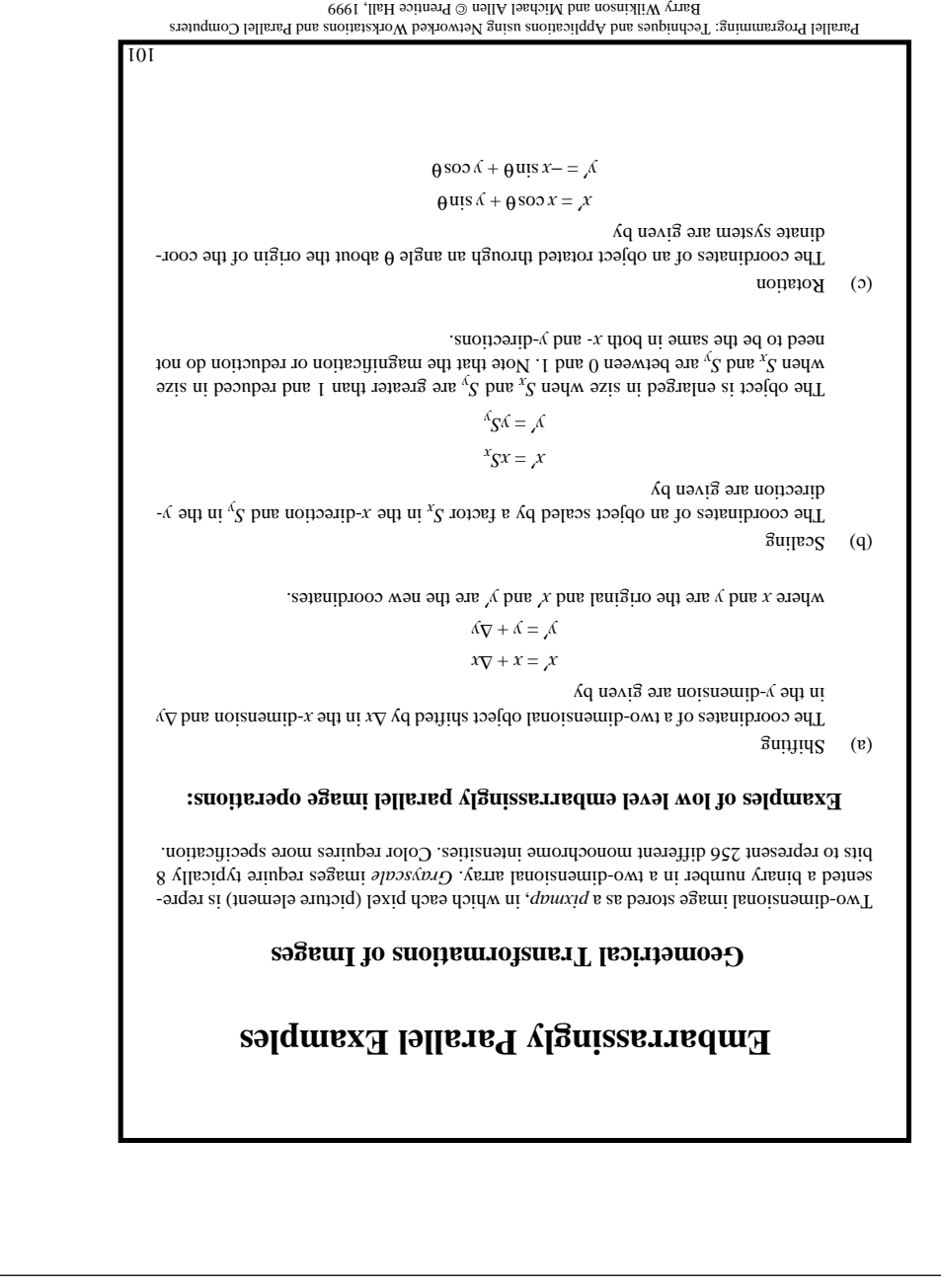

Main parallel programming concern is division of bitmap/pixmap into groups of pixels for each processor because there are usually many more pixels than processes/processors.

Two general methods of grouping: by square/rectangular regions and by columns/rows.

 $35$  image and  $48$  processes:  $108 + 400$  images

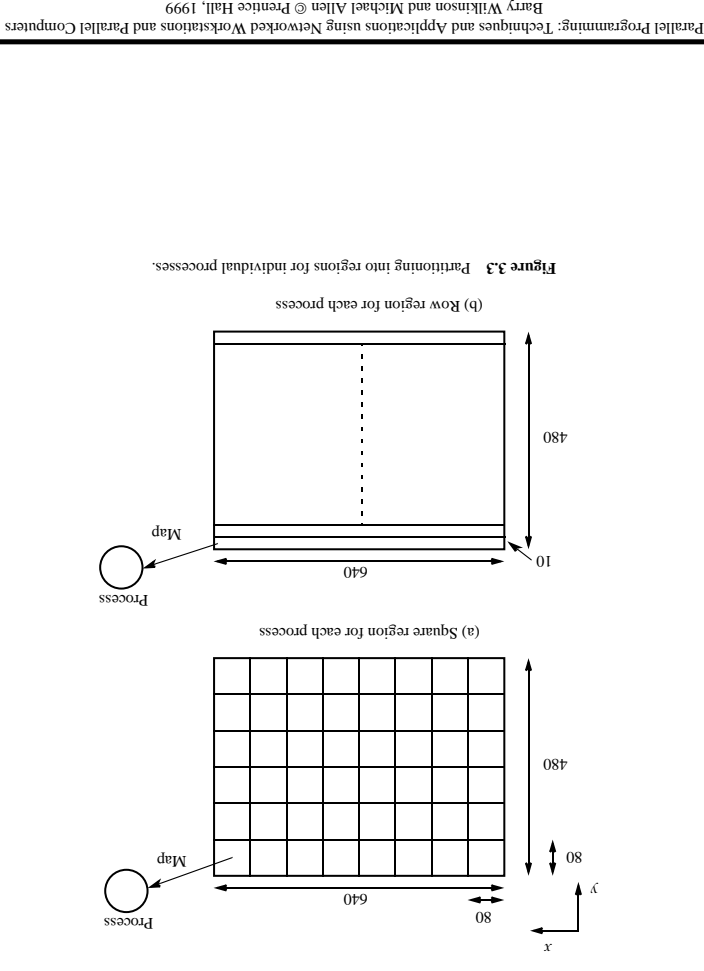

102

### **Analysis**

 $p$  is a step and the step and the step suppose  $n \times n$  bixels.

### **Sequential**

 $\tau^{u = s_i}$ 

and a sequential time complexity of  $\mathrm{O}(n^2)$ .

### **Parallel**

#### **Communication**

 $x^{\text{coup}}$  *t*  $y^{\text{coup}}$  +  $y^{\text{dup}}$  +  $y^{\text{dup}}$  $\label{eq:2} \left(\zeta^u+d\right)_{\mathbf{O}} = \left(\text{supp}_l + \frac{\text{density}}{2}\right)_{\zeta} \text{tr} + \left(\text{supp}_l\zeta + \frac{\text{density}}{2}\right) \text{d} = \frac{\text{mu}\omega_{\zeta}}{2}$ 

**Computation**

$$
(d_{\overline{\zeta}}u)_{\mathbf{O}} = \left(\frac{d}{\overline{\zeta}}\right)_{\mathbf{Z}} = \frac{\mathrm{d}u}{\mathrm{d}u}
$$

**Overall Execution Time**

 ${\rm u \overline{u} \overline{u} \overline{v}_l + \rm d \overline{u} \overline{v}_l = \frac{d}{2}$ 

*n*<sup>2</sup> (*n*<sup>2</sup>). *p p* is *p* is *p p i p i p i p i p i p i p i p i p i p i p i p i p i p i p i i p i i n i i n i i n i i n i*

However, the constant hidden in the communication part far exceeds those constants in the computation in most practical situations.

Parallel Programming: Techniques and Applications using Networked Workstations and Parallel Computers Barry Wilkinson and Michael Allen $\odot$  prentice Hall, 1999

104

### **Pseudocode to Perform Image Shift**

#### Master

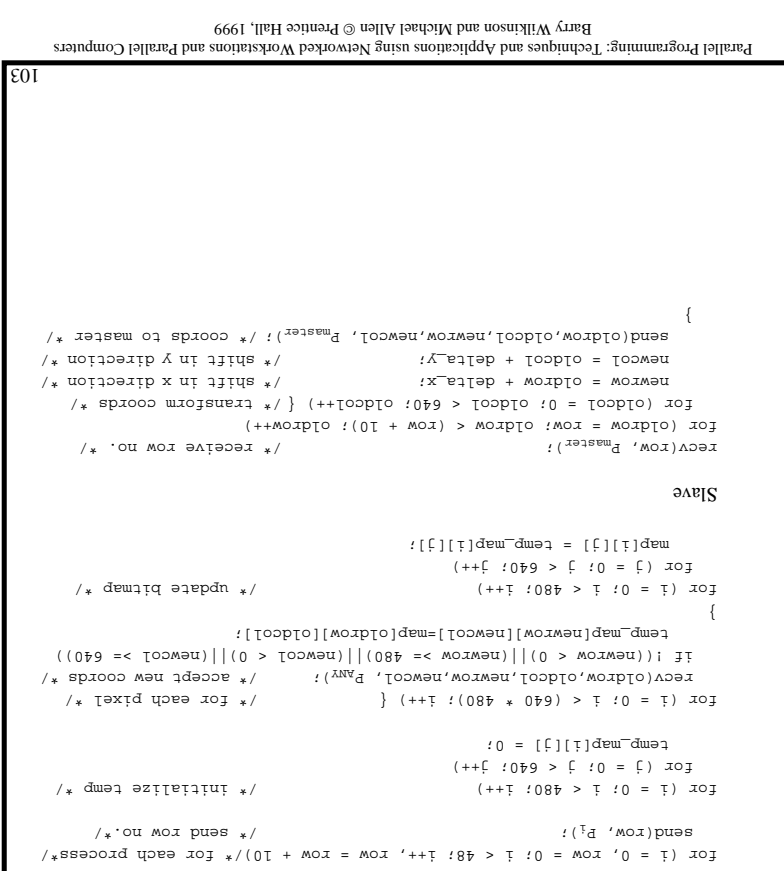

### **Sequential Code**

#### **:***<sup>z</sup>* **Structure for real and imaginary parts of**

structure complex { float real; float imag; };

int cal\_pixel(complex c)

repnin connp:

#### **Routine for computing value of one point and returning number of iterations**

{ int count, max; complex z; float temp, lengthsq; max = 256;  $:0 = T$ eal'z  $:0 = 6$ eur  $z$ count =  $\int x^2 dx = 0$ ;  $\int x^2 dx = 0$ ;  $\int x^$  $\}$  op temp = z.real \* z.real - z.imag \* z.imag + c.real; z.imag = 2 \* z.real \* z.imag + c.imag; z.real = temp; lengthsq = z.real \* z.real + z.imag \* z.imag;  $:++\overline{2}$ unoo

} while ((lengthsq < 4.0) && (count < max));

Parallel Programming: Techniques and Applications using Networked Workstations and Parallel Computers Barry Wilkinson and Michael Allen @ Prentice Hall, 1999

106

### **Mandelbrot Set**

Set of points in a complex plane that are quasi-stable (will increase and decrease, but not exceed some limit) when computed by iterating the function

 $2 + \frac{3}{2} = 1 + \frac{3}{2}$ 

*z*<sub>k+1</sub> is the  $k + 1$  *k* is a complex  $k + 1$  *k* is the complex number  $k + 2$  is the  $k + 1$  *k* is the  $k + 1$ mumber giving the position of the point in the complex plane. The initial value for z is zero.

The iterations are continued binagnitude of  $z$  is greater than  $\Omega$  or the number of iterations reaches some arbitrary limit.

Magnitude of z is the length of the vector given by

 $a_z q + a_p p = \frac{\mu \mathfrak{F} \mathfrak{u} \mathfrak{d}}{2}$ 

*z k*  $\int$  *z k*<sub>2</sub>  $\int$  *k*<sub>2</sub>  $\int$  *k*<sub>2</sub>  $\int$  *k*  $\int$  *k*<sup>2</sup> *k*<sub>2</sub>  $\int$  *k*<sub>2</sub> *k*<sub>2</sub>  $\int$  *k*<sub>2</sub> *k*<sub>2</sub> *k*<sub>2</sub> *k*<sub>2</sub> *k*<sub>2</sub> *k*<sub>2</sub> *k*<sub>2</sub> *k*<sub>2</sub> *k*<sub>2</sub> *k*<sub>2</sub> *k*<sub>2</sub> *k*<sub>2</sub> *k*<sub>2</sub> *k*<sub>2</sub> *k*<sub>2</sub> *k*<sub>2</sub> *k*<sub>2</sub> *k* 

 $iqp\zeta + \frac{1}{\zeta}q - \frac{1}{\zeta}p = \frac{1}{\zeta}q + iqp\zeta + \frac{1}{\zeta}p = \frac{1}{\zeta^2}$ 

 $\text{sum} \, \mathcal{Z} = \text{sum} \, \mathcal{Z}$ 

*a d*  $\alpha$  *s i* and that the *x*  $\alpha$  *b*  $\alpha$  *a b m s*  $\alpha$  *b a b m s a b a b a b a b a b a b a b a b a b a b a b a b a b a b a b a b*

The next iteration values can be produced by computing:  $z_{\text{real}} = z_{\text{real}}^2 - z_{\text{final}}^2 + c_{\text{real}}^2$ 

105

Parallel Programming: Techniques and Applications using Networked Workstations and Parallel Computers Barry Wilkinson and Michael Allen @ Prentins Hall, 1999

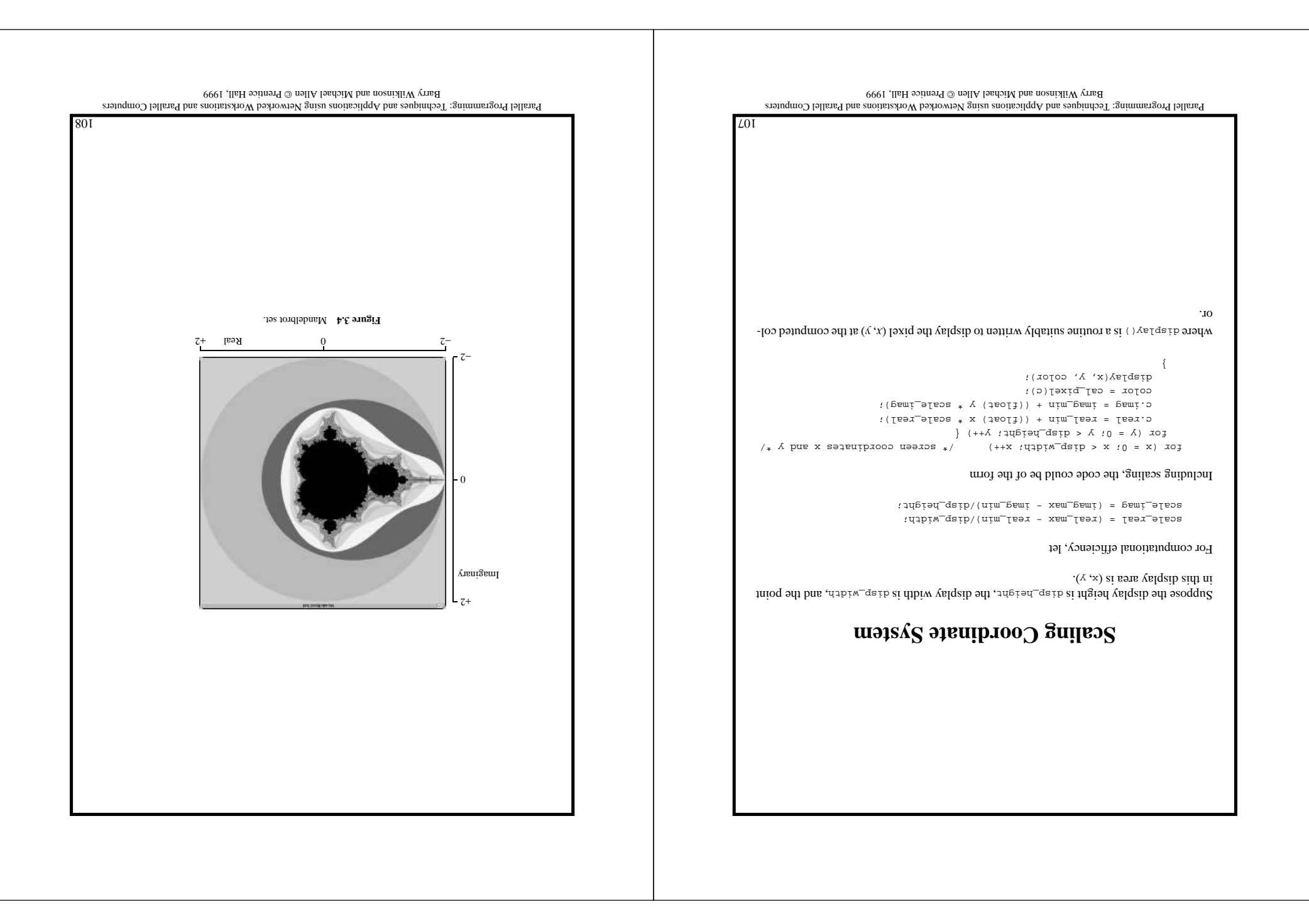

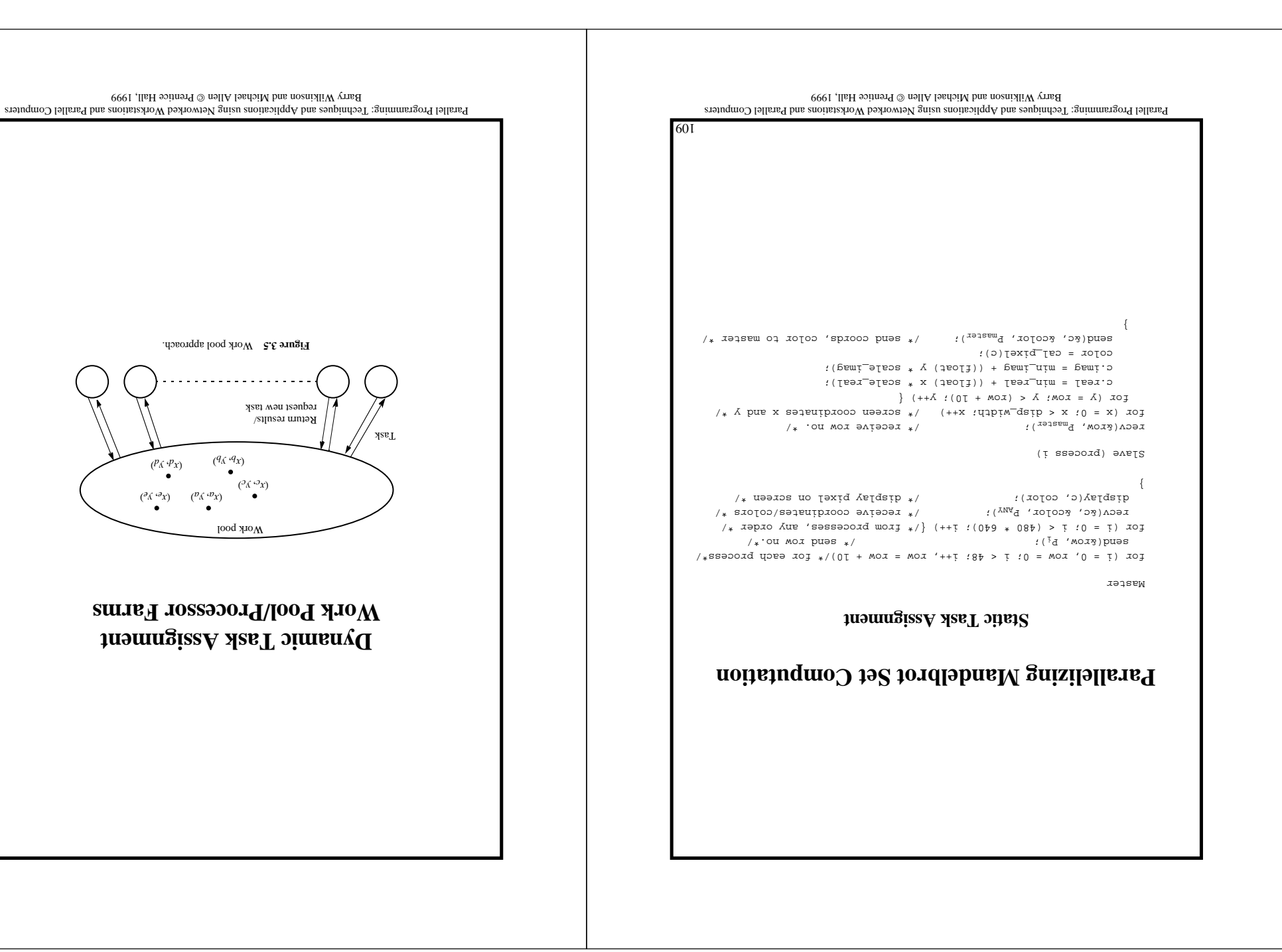

110

```
111
                                                                                                                                                                       Parallel Programming: Techniques and Applications using Networked Workstations and Parallel Computers
                                                                                                                                                                                                Barry Wilkinson and Michael Allen @ Prentice Hall, 1999
                                                                                                                                                                                     Coding for Work Pool Approach
                                                                                                                                                                                                                                                                   Master
                                                                                                                                                                           count = 0; (0 + 1) (\frac{1}{2} in terminational (0 + 1)x \rightarrow x and x \rightarrow y is x \rightarrow y and x \rightarrow y is x \rightarrow y is
                                                                                                                                                                     for (K = 0; K < b procno; K^{++} \{ \}   \{ \}   \{ \}   \{ \}  \{ \}  \{ \}  \{ \}  \{ \}  \{ \}  \{ \}  \{ \}  \{ \}  \{ \}  \{ \} \{, data_tag); /* send initial row to process */ k send(&row, P
                                                                                                                                                                                     \mu and \mu and \mu and \mu and \mu and \mu are \mu and \mu are \mu and \mu are \mu and \mu are \mu and \mu are \mu and \mu are \mu and \mu are \mu and \mu are \mu and \mu are \mu and \mu are \mu 
                                                                                                                                                                                               row++; /* next row */
                                                                                                                                                                                                                                                                          }
                                                                                                                                                                                                                                                                     \rbrace op
                                                                                                                                                                                                         rec\alpha (\epsilonaja\alphae' \epsilonr' cojor' b^{WM}, reanj\tau^-rad):
                                                                                                                                                                     count--: \lambda * reduce count as reduce count as received \lambdaif (row < disp_height) {
                                                                                                                                                                      send (xow, P_{\text{edge}}, data_tag); \sum_{i=1}^{\infty} send next row */
                                                                                                                                                                             x + x + y / x + y + z + z:++\overline{1}unoo
                                                                                                                                                                                                                                                               } else 
                                                                                                                                                                            send (xrow, P_{s1ave}, terminator_tag); \langle x,y\rangle terminate \langle x,y\rangler+\Delta\log Tsmo\pidisplay (r, color); \arctan\left(\frac{x}{2}\right) row \arctan\left(\frac{x}{2}\right) row \arctan\left(\frac{x}{2}\right)} M \rightarrow 0 \rightarrow 0);
                                                                                                                                                                                                                                                                     \mathsf{SNeIS}\gamma_* pussier, \texttt{MMXBG}, source_tag); \gamma_* receive lat row to compute \gammawhile (source_tag == data_tag) {
                                                                                                                                                                                                     c.imag = imag_min + ((float) y * scale_imag);
                                                                                                                                                                      for (x = 0; x < q is \binom{n}{x} if (x + x + 1) \left\{ \begin{array}{l} x + 1 + 1 \leq x \leq x \leq x + 1 \end{array} \right.c.real = real_min + ((float) x * scale_real);
                                                                                                                                                                                                                                color[x] = cal_pixel(c);
                                                                                                                                                                                                                                                                      }
                                                                                                                                                                     send(&i, &y, color, P_{\text{mask}} result_tag); /* row colors to master */
                                                                                                                                                                         \lambda_* weak \lambda<sup>*</sup> \mu_{\text{max}} and \lambda_* (expanding \lambda_* ) weak is next row \lambda};
112
      Parallel Programming: Techniques and Applications using Networked Workstations and Parallel Computers
                               Barry Wilkinson and Michael Allen @ Prentins Hall, 1999
                                                   \frac{1}{\text{max} \text{ mod } 0}Row returned
                                                                                           Row sent
                                                                                           Increment
                                                                         Decrement
                                                                   Rows outstanding in slaves (count)
               Terminate Figure 3.6 Counter termination.
```
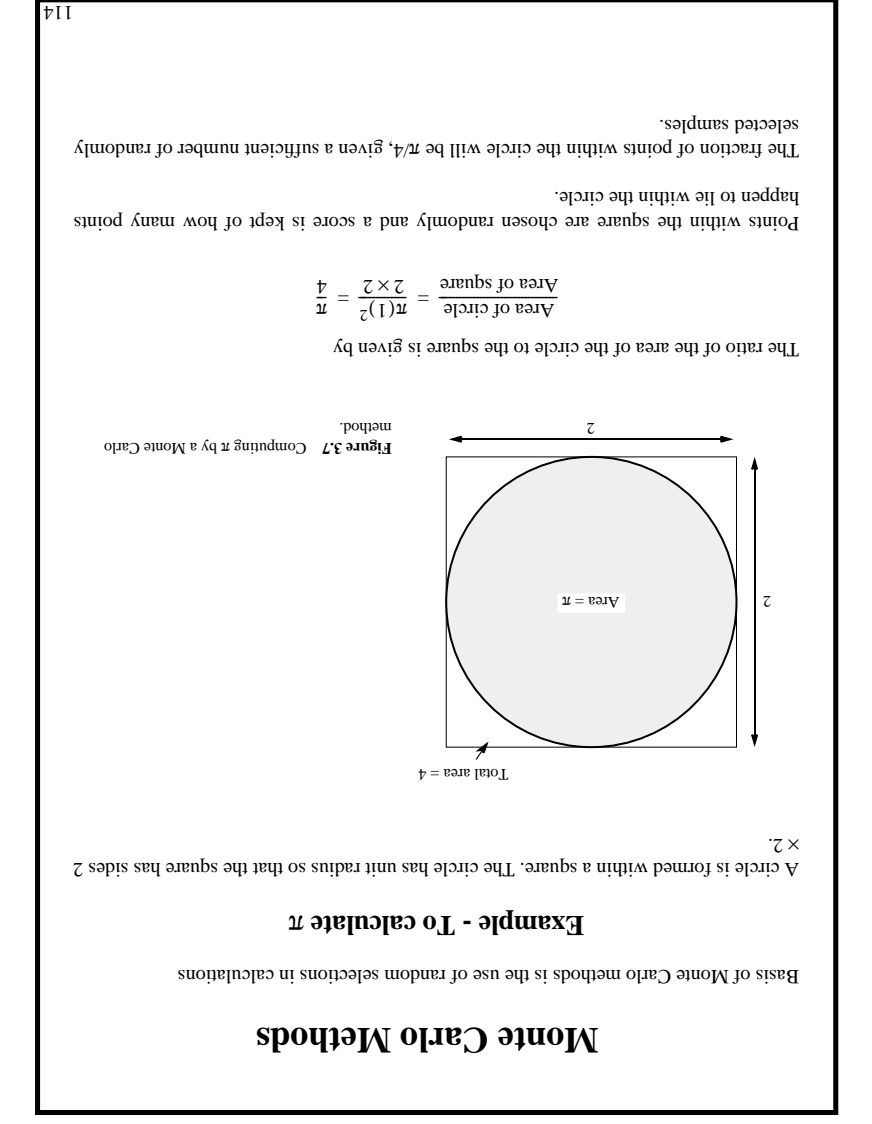

Parallel Programming: Techniques and Applications using Networked Workstations and Parallel Computers Barry Wilkinson and Michael Allen @ Prentice Hall, 1999

### **Analysis**

### **Sequential**

Complicated by not knowing how many iterations are needed for each pixel. The number .  $x_{\text{em}}$  because to max. The incident pixel is some function of  $n$  is some function of  $n$ 

 $u \times x$ *etu*  $\leq$ <sup>*s*</sup> $i$ 

). *<sup>n</sup>*( Ο or a sequential time complexity of

### **Parallel program**

#### **Phase 1: Communication**

Row number is sent to each slave

 $(\text{eusp}_1 + \text{quarks}_1)s = \text{Iumoo}_1$ 

### **Phase 2: Computation**

Slaves perform their Mandelbrot computation in parallel; i.e.,

$$
\frac{s}{u \times \text{xeu}} \ge \frac{\text{duoo}}{t}
$$

#### **Phase 3: Communication**

Results are passed back to the master using individual sends:

$$
({}^{\text{sup}}1 + {}^{\text{dungs}}1)^{\frac{S}{u}} = {}^{\text{zumoo}}1
$$

**Overall**

$$
({}^{\text{sup}}\jmath + {}^{\text{d)}\left(s + \frac{s}{u}\right)}\left(\kappa + \frac{s}{u}\right) + \frac{s}{u \times \text{veu}} \leq {}^d\jmath
$$

113

Parallel Programming: Techniques and Applications using Networked Workstations and Parallel Computers Barry Wilkinson and Michael Allen @ Prentins Hall, 1999

### **Alternative (better) Method**

An alternative probabilistic method to find an integral is to use the random values of  $x$  to  $\therefore$  *x*(*x*) *f* is only the values of *y*(*x*) *f* is  $\therefore$ 

$$
(x - z_x)(x + \sum_{i=1}^{n} \frac{1}{i}x_i + \sum_{j=1}^{n} \sum_{j=1}^{n} \sum_{j=1}^{n} \sum_{j=1}^{n} (x - z_x)
$$

where  $x_r$  are randomly generated values of *x* between  $x_1$  and  $x_2$ .

### **Example**

Computing the integral

$$
xp\left(x\xi-\frac{x}{z}\right)\bigg|_x^{\frac{1}{x}} = I
$$

**Sequential Code.** The sequential code might be of the form

```
:0 = \text{uns}\{\;\star\; \text{ s=1\,dimes\;s=1\,\,or\,\,for\,\,l\;\,\star\;\}}xx = xang_v(x1, x2); // xarete next random value */
                                     \hspace{0.5cm}/\begin{array}{cc} \ast & (xx) \texttt{j} \texttt{ $\Rightarrow$} \texttt{and} \end{array} \text{where} \hspace{0.2cm} \ast \hspace{0.2cm} \mathit{xx} \texttt{k} \texttt{j} \texttt{k} \texttt{and} \end{array} \text{where} \hspace{0.2cm} \mathit{x} \texttt{k} \texttt{and} \texttt{and} \hspace{0.2cm} \mathit{x} \texttt{k} \texttt{and} \end{array} \text{where} \hspace{0.2cm} \mathit{x} \texttt{k} \texttt{and} \texttt{and} \hspace{0.2cm} \mathit}
                                                                                                             \lambda : (Lx - Sx) * (N \wedge mx) = x
```
The routine rand x<sub>1</sub> x<sub>2</sub>) returns a pseudorandom number between x<sub>1</sub> and x<sub>2</sub>.

Parallel Programming: Techniques and Applications using Networked Workstations and Parallel Computers Barry Wilkinson and Michael Allen @ Prentice Hall, 1999

116

## **Computing an Integral**

One quadrant of the construction in Figure 3.7 can be described by the integral

$$
\frac{1}{2}\int_{0}^{\pi} \exp\left(-x\right) \frac{dx}{2} dx = \frac{1}{2} \sum_{i=1}^{\infty} \frac{1}{2} \exp\left(-x\right) \frac{1}{2} \int_{0}^{\pi} \exp\left(-x\right) \frac{dx}{2}
$$

*x x*) a random pair of numbers,  $(x_y, y_y)$  would be generated, each between 0 and 1, and then counted as in circle if  $y_x \ge \sqrt{1 - x^2}$ ; that is,  $y_y^2 + x_z^2 \le 1$ .

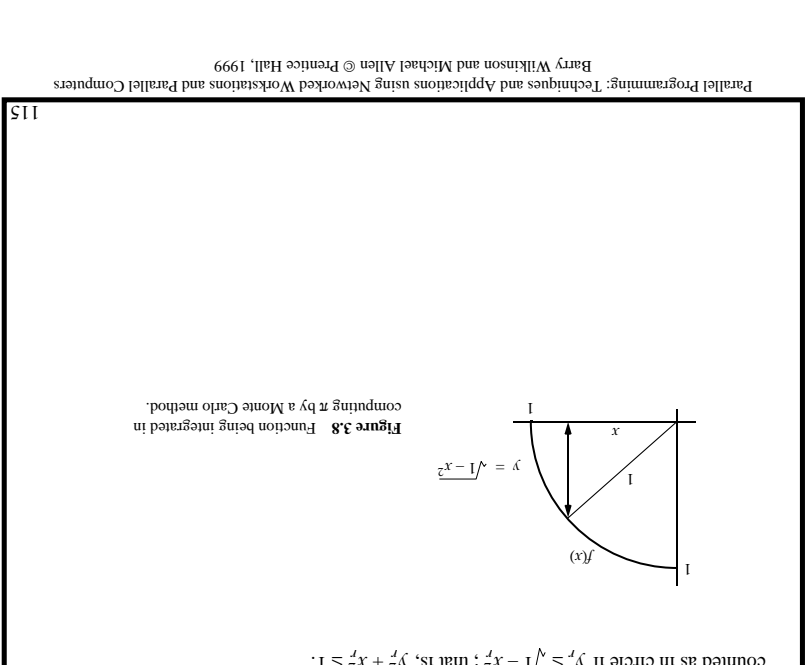

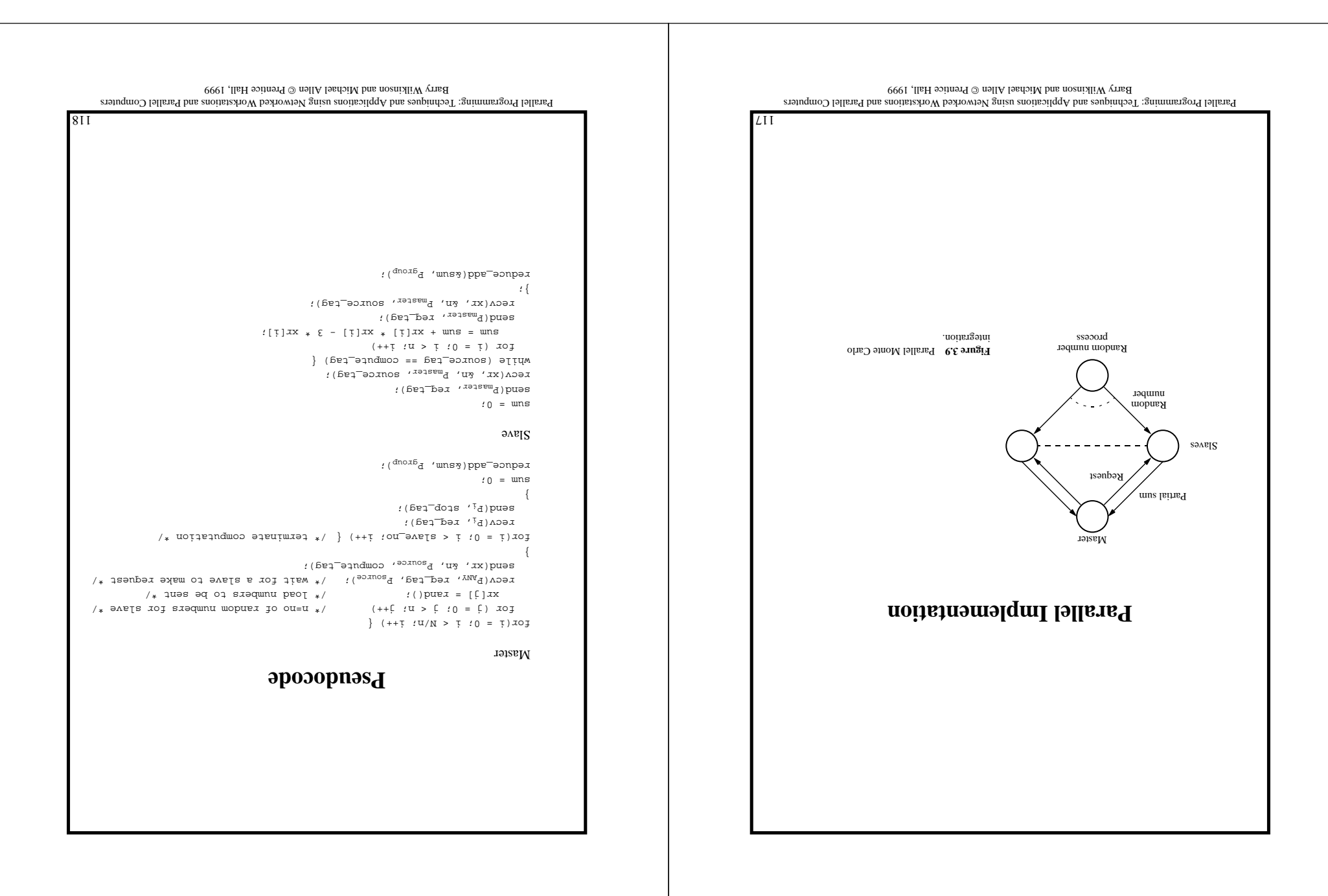

# $\chi_{\chi}$  **1**  $\chi_{\chi}$   $\chi$  -1  $\chi_{\chi}$   $\chi$  -1  $\chi_{\chi}$  -1  $\chi_{\chi}$  -1  $\chi_{\chi}$  -1  $\chi_{\chi}$  -1  $\chi_{\chi}$  -1  $\chi_{\chi}$ Paralel of parallel computation of a sequence. **Parallel Random Number Generation** *x* The most popular way of creating a pueudorandom number sequence,  $x_1, x_2, x_3, \ldots, x_{i-1}$ , *xi <sup>x</sup>*, 1+*<sup>i</sup> <sup>x</sup>* , …, 1−*<sup>n</sup> <sup>x</sup>*, *<sup>n</sup> <sup>x</sup>* , is by evaluating +1 *<sup>i</sup> <sup>x</sup>* from a carefully chosen function of *<sup>i</sup>*, often of the form *u* pour  $(3 + \frac{1}{2}x^2) = 1 + \frac{1}{2}x^2$ where  $a$ ,  $c$ , and  $m$  are constants chosen to create a sequence that has similar properties to truly random sequences. **Parallel Pseudorandom Number Generators.**  It turns out that *u* pour  $(3 + \frac{1}{2}x^2) = 1 + \frac{1}{2}x^2$ *u* pour  $($  $) + {i}x$  $V$  $) = {i + i}x$ *<sup>a</sup>* = *<sup>A</sup>* where *<sup>k</sup> <sup>a</sup>*(*<sup>c</sup>* = *C*, *m* mod 1−*<sup>k</sup> <sup>a</sup>* + 2−*<sup>n</sup> <sup>a</sup>* + … + 1 *<sup>a</sup>* + 0 is a selected "jump" *<sup>k</sup>* , and *<sup>m</sup>* ) mod constant.

Parallel Programming: Techniques and Applications using Networked Workstations and Parallel Computers Prentice Hall, 1999 Barry Wilkinson and Michael Allen

119